# Package 'kanjistat'

June 4, 2024

<span id="page-0-0"></span>Type Package

Title A Statistical Framework for the Analysis of Japanese Kanji **Characters** 

Version 0.14.1

Date 2024-05-30

Maintainer Dominic Schuhmacher <dominic.schuhmacher@mathematik.uni-goettingen.de>

Description Various tools and data sets that support the study of kanji, including their morphology, decomposition and concepts of distance and similarity between them.

URL <https://dschuhmacher.github.io/kanjistat/>

BugReports <https://github.com/dschuhmacher/kanjistat/issues>

**Depends**  $R$  ( $>= 4.1$ )

Imports methods, graphics, grDevices, utils, crayon, dendextend, gsubfn, Matrix, png, purrr, RANN, rlang, ROI, sysfonts, showtext, stringi, stringr, transport  $(>= 0.15)$ , xml2, lifecycle, Rcpp

Suggests dplyr, jsonlite, kanjistat.data, knitr, rmarkdown, ROI.plugin.glpk, systemfonts, testthat (>= 3.0.0), tibble, withr

Additional\_repositories <https://dschuhmacher.github.io/drat>

License GPL  $(>= 3)$ 

Encoding UTF-8

LazyData true

RoxygenNote 7.3.1

VignetteBuilder knitr

Config/testthat/edition 3

LinkingTo Rcpp

NeedsCompilation yes

Author Dominic Schuhmacher [aut, cre]

(<<https://orcid.org/0000-0001-7079-6313>>), Lennart Finke [aut] (<<https://orcid.org/0009-0003-6908-314X>>) <span id="page-1-0"></span>Repository CRAN Date/Publication 2024-06-04 15:40:02 UTC

# **Contents**

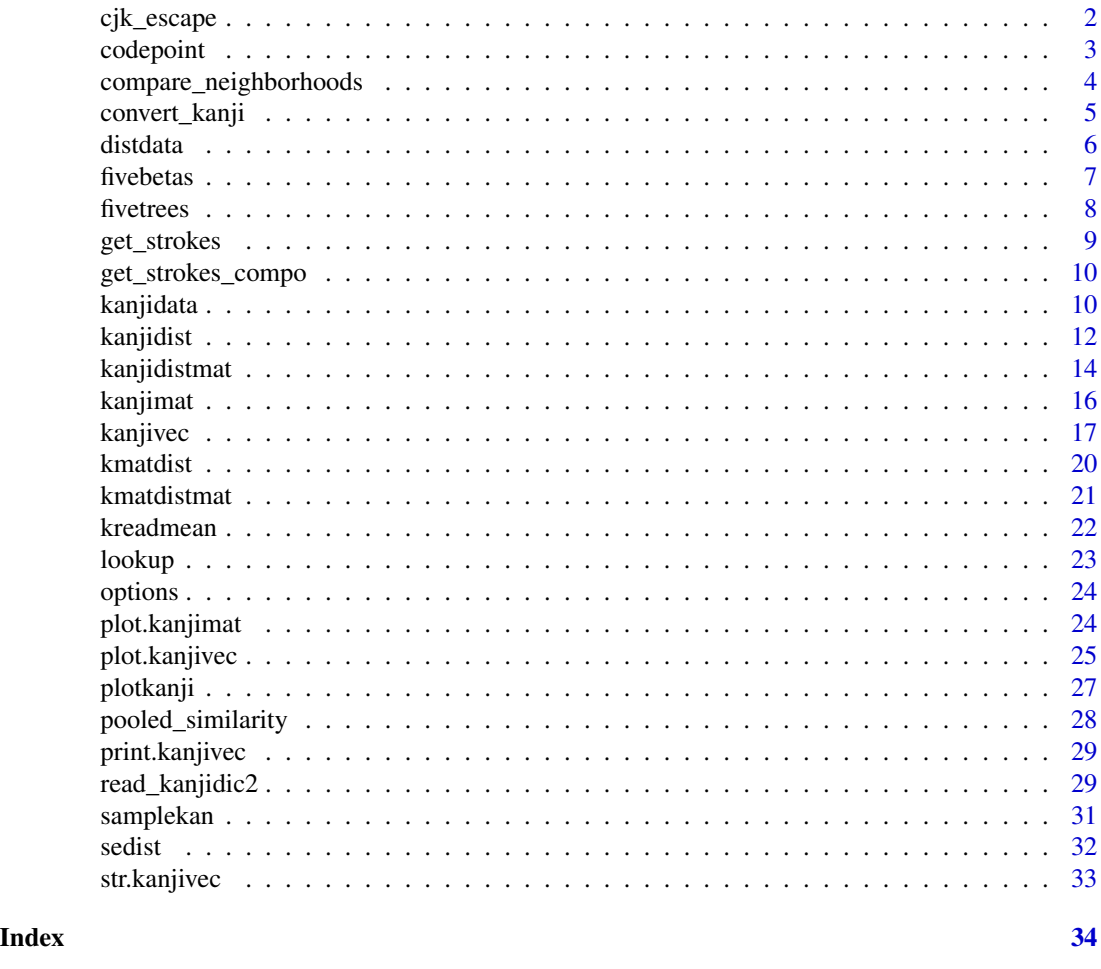

cjk\_escape *Replace CJK characters in files by escape sequences*

# Description

All CJK characters in the file(s) found at the specified path are substituted by their Unicode escape sequences ( $\{u + 4$  digit hex number or  $\{U + 8\}$  digit hex number where necessary).

# Usage

cjk\_escape(path, outdir = NULL, verbose = TRUE)

#### <span id="page-2-0"></span>codepoint 3

### Arguments

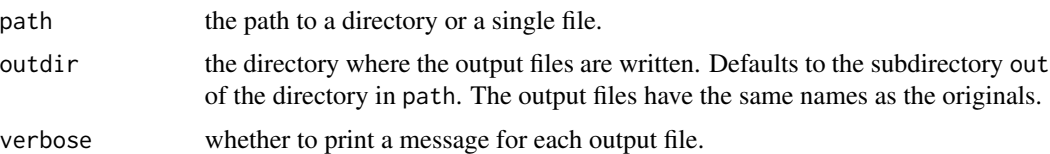

# Details

If path is a directory, the replacement is performed for all files at that location (subdirectories are ignored). If outdir is the same as path, the original files are overwritten without warning.

If path is a file, the replacement is limited to this file. If outdir is the same as dirname(path), the files are overwritten without warning.

# Value

No return value, called for side effects.

codepoint *Convert between Unicode codepoint and kanji*

## Description

Given codepoints cp, the function codepointToKanji transforms to UTF-8, which will typically show as the actual character the codepoints stands for. Vice versa, given (UTF-8 encoded) kanjis kan, the function kanjiToCodepoint transforms to unicode codepoints.

# Usage

```
codepointToKanji(cp, concat = FALSE)
```
kanjiToCodepoint(kan, character = FALSE)

# Arguments

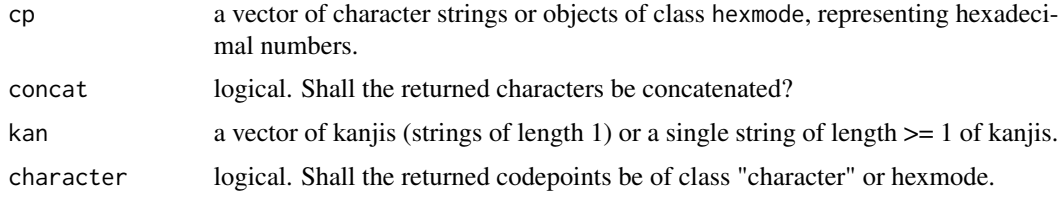

#### Value

For codepointToKanji a character vector of kanji. For kanjiToCodepoint a vector of hexadecimal numbers (class hexmode).

# <span id="page-3-0"></span>Examples

```
codepointToKanji(c("51b7", "6696", "71b1"))
kanjiToCodepoint("\u51b7\u6696\u71b1")
```
compare\_neighborhoods *Compare distances of nearest kanji*

# Description

List distances to nearest neighbors of a given kanji in terms of a reference distance (which is currently only the stroke edit distance) and compare with values in terms of another distance (currently only the component transport distance, a.k.a. kanji distance).

#### Usage

```
compare_neighborhoods(
  kan,
  refdist = "strokedit",
  refnn = 10,
  compdist = "kanjidist",
  compnn = \theta,
  ...
\mathcal{L}
```
# Arguments

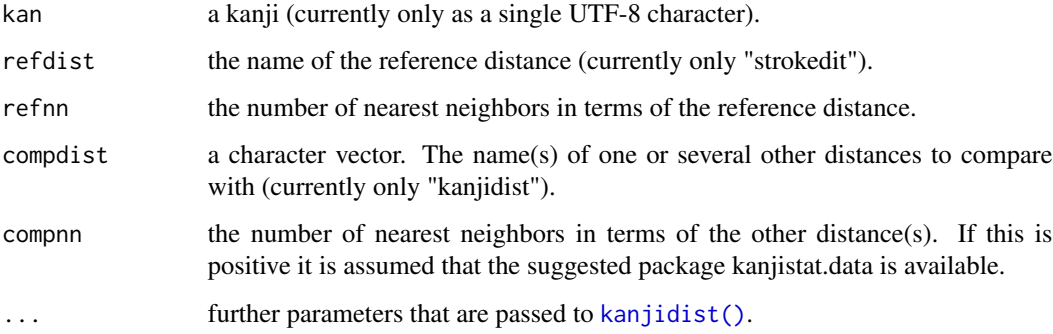

# Value

A matrix of distances with refnn + compnn columns named by the nearest neighbors of kan (first in terms of the reference distance, then the other distances) and 1 + length(compdist) rows named by the type of distance.

# <span id="page-4-0"></span>convert\_kanji 5

#### Warning

#### [Experimental]

This is only a first draft of the function and its interface and details may change considerably in the future. As there is currently no precomputed kanjidist matrix, there is a huge difference in computation time between setting compnn =  $\theta$  (only kanji distances to the refnn nearest neighbors in terms of refdist have to be computed) and setting compun to any value  $\$ > 0\ (kanji distances to all 2135 other Jouyou kanji have to be computed in order to determine the compnn nearest neighbors; depending on the system and parameter settings this can take (roughly) anywhere between 2 minutes and an hour).

#### Examples

```
# compare_neighborhoods("\u6674", refnn=5, compo_seg_depth=4, approx="pcweighted",
# compnn=0, minor_warnings=FALSE)
```
<span id="page-4-1"></span>convert\_kanji *Convert between kanji formats*

#### **Description**

Accept any interpretable representation of kanji in terms of index numbers, UTF-8 character strings of length 1, UTF-8 codepoints or [kanjivec](#page-16-1) objects and convert it to all or any of these formats.

#### Usage

```
convert_kanji(
  key,
 output = c("all", "index", "character", "hexmode", "kanjivec"),
  simplify = TRUE
)
```
#### Arguments

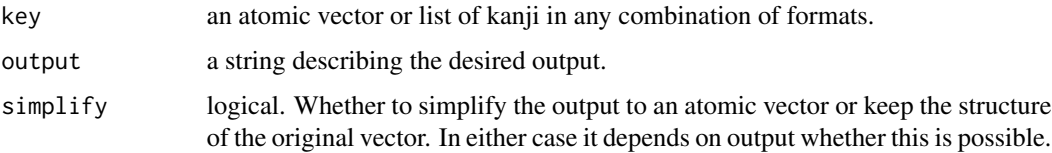

# Details

Index numbers are in terms of the order in [kbase](#page-9-1). UTF-8 codepoints are usually of class "hexmode", but character strings starting with "0x" or "0X" are also accepted in the key.

For output = "kanjivec", the GitHub package kanjistat.data has to be available or an error is returned. For output = "all", component kanjivec is set to NA if kanjistat.data is not available.

#### <span id="page-5-0"></span>Value

A vector of the same length as key. If simplify is TRUE, this is an atomic vector for output  $=$ "index", "character" or "hexmode", and a list for output = "kanjivec" or "all" a list. If simplify is FALSE, the original structure (atomic or list) kept whenever possible.

#### Examples

```
convert_kanji(as.hexmode("99ac"))
convert_kanji("0x99ac") # same
convert_kanji(500, "character") == kbase$kanji[500] # TRUE
```
distdata *Precomputed kanji distances*

# <span id="page-5-1"></span>Description

Precomputed kanji distances

#### Usage

dstrokedit

dyehli

#### Format

Symmetric sparse matrices containing distances between a key kanji, its ten nearest neighbors and possibly some other close kanji. For dstrokedit, these are the stroke edit distances according to Yencken and Baldwin (2008). For dyehli, these are the bag-of-radicals distances according to Yeh and Li (2002). Both are an instance of the S4 class dsCMatrix (symmetric sparse matrices in *column*-compressed format) with 2133 rows and 2133 columns.

All pre-2010 jouyou kanji that are also post-2010 jouyou kanji are included. The indices are those from [kbase](#page-9-1).

#### Source

Datasets from <https://lars.yencken.org/datasets>, made available under the Creative Commons Attribution 3.0 Unported licence.

Computed as part of *Yencken, Lars (2010) [Orthographic support for passing the reading hurdle in](https://lars.yencken.org/papers/phd-thesis.pdf) [Japanese.](https://lars.yencken.org/papers/phd-thesis.pdf) PhD Thesis, University of Melbourne, Melbourne, Australia*.

#### <span id="page-6-0"></span>fivebetas **7**

#### References

Yeh, Su-Ling and Li, Jing-Ling (2002). Role of structure and component in judgements of visual similarity of Chinese characters. *Journal of Experimental Psychology: Human Perception and Performance*, 28(4), 933–947.

Yencken, Lars, & Baldwin, Timothy (2008). Measuring and predicting orthographic associations: Modelling the similarity of Japanese kanji. In: *Proceedings of the 22nd International Conference on Computational Linguistics (Coling 2008)*, pp. 1041-1048.

#### Examples

```
# Find index for kanji \u90e8
bu_index <- match("\u90e8", kbase$kanji)
# Look up available stroke edit distances for \u90e8.
non_zero <- which(dstrokedit[bu_index,] != 0)
sed <- dstrokedit[non_zero, bu_index]
names(sed) <- kbase[non_zero,]$kanji
sort(sed)
# Look up available bag-of-radicals distances for \u90e8.
non_zero <- which(dyehli[bu_index,] != 0)
bord <- dyehli[non_zero, bu_index]
names(bord) <- kbase[non_zero,]$kanji
sort(bord)
```
fivebetas *A sample list of kanjivec objects*

# **Description**

A sample list of kanjivec objects

#### Usage

fivebetas

#### Format

fivebetas is a list of five [kanjivec](#page-16-1) objects representing the basic kanji \u90e8,\u969c,\u966a,\u90f5,\u9663 containing "beta" components, which come in fact from two different classical radicals:

- \u961c->\u2ed6 on the left: mound, small village
- \u9091->\u2ecf on the right: large village

#### <span id="page-7-0"></span>Source

The list has been generated with the function [kanjivec](#page-16-1) with parameter flatten="intelligent" from the corresponding files in the KanjiVG database by Ulrich Apel ([https://kanjivg.tagaini.](https://kanjivg.tagaini.net/) [net/](https://kanjivg.tagaini.net/)).

## Examples

```
oldpar \leq par(mfrow = c(1,5), mai = rep(0,4))
invisible( lapply(fivebetas, plot, seg_depth = 2) )
par(oldpar)
```
fivetrees *Sample lists of kanjimat objects*

#### Description

Sample lists of kanjimat objects

# Usage

fivetrees1

fivetrees2

fivetrees3

# Format

fivetrees1, fivetrees2 and fivetrees3 are lists of five [kanjimat](#page-15-1) objects each, representing the same five basic kanji \u6821,\u6728,\u4f11,\u6797,\u76f8, containing each a tree component. Their matrices are antialiased  $64 \times 64$  pixel representations of the kanji. The size is chosen as a compromise between aesthetics and memory/computational cost, such as for [kmatdist](#page-19-1).

All of them are in handwriting style fonts. fivetrees1 is in a Kyoukasho font (schoolbook style), fivetrees2 is in a Kaisho font (regular script calligraphy font), fivetrees3 is in a Gyousho font (semi-cursive calligraphy font).

An object of class list of length 5.

An object of class list of length 5.

An object of class list of length 5.

#### Source

The list has been generated with the function [kanjimat](#page-15-1) using the Mac OS pre-installed YuKyokasho font (fivetrees1), as well as the freely available fonts nagayama\_kai by Norio Nagayama and Kouzan-BrushFontGyousyo by Aoyagi Kouzan.

<span id="page-8-0"></span>get\_strokes 9

#### Examples

```
oldpar \leq par(mfrow = c(3,5))
invisible( lapply(fivetrees1, plot) )
invisible( lapply(fivetrees2, plot) )
invisible( lapply(fivetrees3, plot) )
par(oldpar)
```
<span id="page-8-1"></span>get\_strokes *Get the strokes of a kanjivec object*

# Description

The strokes are the leaves of the kanjivec stroketree. They consist of a two-column matrix giving a discretized path for the stroke in the unit square  $[0, 1]^2$  with further attributes.

#### Usage

```
get_strokes(kvec, which = 1:kvec$nstrokes, simplify = TRUE)
```
### Arguments

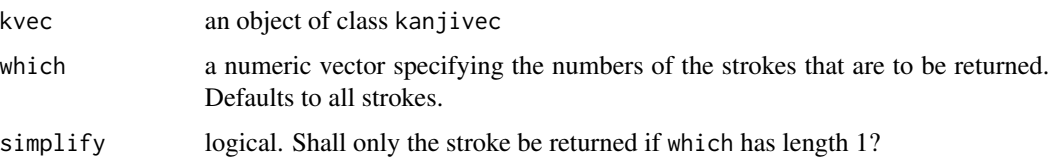

## Value

Usually a list of strokes with attributes. Regardless of whether which is ordered or contains duplicates, the returned list will always contain the strokes in their natural order without duplicates. If which has length 1 and simplified = TRUE, the list is avoided, and only the single stroke is returned.

### See Also

[get\\_strokes\\_compo](#page-9-2)

# Examples

```
kanji <- fivebetas[[5]]
get_strokes(kanji, c(3,10)) # the two long vertical strokes in \u9663
```
<span id="page-9-2"></span><span id="page-9-0"></span>

# Description

The strokes are the leaves of the kanjivec stroketree. They consist of a two-column matrix giving a discretized path for the stroke in the unit square  $[0, 1]^2$  with further attributes.

#### Usage

```
get_strokes_compo(kvec, which = c(1, 1))
```
# Arguments

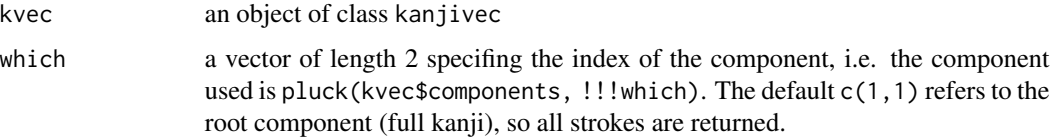

# Value

A list of strokes with attributes.

# See Also

[get\\_strokes](#page-8-1)

# Examples

```
kanji <- fivebetas[[5]]
# get the three strokes of the component\u2ed6 in \u9663
rad <- get_strokes_compo(kanji, c(2,1))
plot(0.5, 0.5, xlim=c(0,1), ylim=c(0,1), type="n", asp=1, xaxs="i", yaxs="i", xlab="", ylab="")
invisible(lapply(rad, lines, lwd=4))
```
<span id="page-9-3"></span>kanjidata *Data on kanji*

# <span id="page-9-1"></span>Description

The tibbles kbase and kmorph provide basic and morphologic information, respectively, for all kanji contained in the KANJIDIC2 file (see below)

#### <span id="page-10-0"></span>kanjidata **11**

#### Usage

kbase

kmorph

#### Format

kbase is a tibble with 13,108 rows and 13 variables:

kanji the kanji

unicode the Unicode codepoint

strokes the number of strokes

class one of four classes: "kyouiku", "jouyou", "jinmeiyou" or "hyougai"

grade a number from 1-11, basically a finer version of class, same as in KANJIDIC2, except that we assgined an 11 for all hyougaiji (rather than an NA value)

kanken at what level the kanji appears in the Nihon Kanji Nouryoku Kentei (Kanken)

jlpt at what level the kanji appears in the Japanese Language Proficiency Test (Nihongou Nouryoku Shiken)

wanikani at what level the kanji is learned on the kanji learning website Wanikani

- frank the frequency rank (1 = most frequent) "based on several averages (Wikipedia, novels, newspapers, ...)"
- **frank\_news** the frequency rank  $(1 = \text{most frequent})$  based on news paper data  $(2501 \text{ most frequent})$ kanji over four years in the Mainichi Shimbun)
- read on, read kun a single ON reading in katakana

read\_kun a single kun reading in hiragana

mean a single English meaning of the kanji

kmorph is a tibble with 13,108 rows and 15 variables:

kanji the kanji

strokes the number of strokes

radical the traditional (Kangxi) radical used for indexing kanji (one of 214)

radvar the variant of the radical if it is different, otherwise NA

nelson c the Nelson radical if it differs from the traditional one, otherwise NA

idc ideographic description character (plus sometimes a number or a letter) describing the shape of the kanji

components visible components of the kanji; originally from KRADFILE

skip the kanji's SKIP code

mean a single English meaning of the kanji (same as in kbase)

# Details

The single ON and kun readings and the single meaning are for easy identification of the more difficult kanji. They are the first entry in the KANJIDIC2 file which may not always be the most important one. For full readings/meanings use the function [lookup](#page-22-1) or consult a dictionary.

#### Source

Most of the data is directly from the KANJIDIC2 file. [https://www.edrdg.org/wiki/index.](https://www.edrdg.org/wiki/index.php/KANJIDIC_Project) [php/KANJIDIC\\_Project](https://www.edrdg.org/wiki/index.php/KANJIDIC_Project)

Variables jlpt, frank, idc, components were taken from the Kanjium data base [https://github.](https://github.com/mifunetoshiro/kanjium) [com/mifunetoshiro/kanjium](https://github.com/mifunetoshiro/kanjium)

Variable components is originally from RADKFILE/KRADFILE. <https://www.edrdg.org/>)

The use of this data is covered in each case by a Creative Commons BY-SA 4.0 License. See the package's LICENSE file for details and copyright holders.

Variable "class" is derived from "grade".

Variable "kanken" was compiled based on the Wikipedia description of the test levels (as of September 2022).

<span id="page-11-1"></span>kanjidist *Compute distance between two kanjivec objects based on hierarchical optimal transport*

#### Description

The kanji distance is based on matching hierarchical component structures in a nesting-free way across all levels. The cost for matching individual components is a cost for registering the components (i.e. alligning there position, scale and aspect ratio) plus the (relative unbalanced) Wasserstein distance between the registered components.

#### Usage

```
kanjidist(
  k1,
  k2,
  compo\_seg\_depth1 = 3,
  compo_seg_depth2 = 3,
 p = 1,
  C = 0.2,
  approx = c("grid", "pc", "pcweighted"),
  type = c("rtt", "unbalanced", "balanced"),
  size = 48,1wd = 2.5,
  density = 30,
  verbose = FALSE,
  minor_warnings = TRUE
\lambda
```
Arguments

k1, k2 two objects of type kanjivec.

<span id="page-11-0"></span>

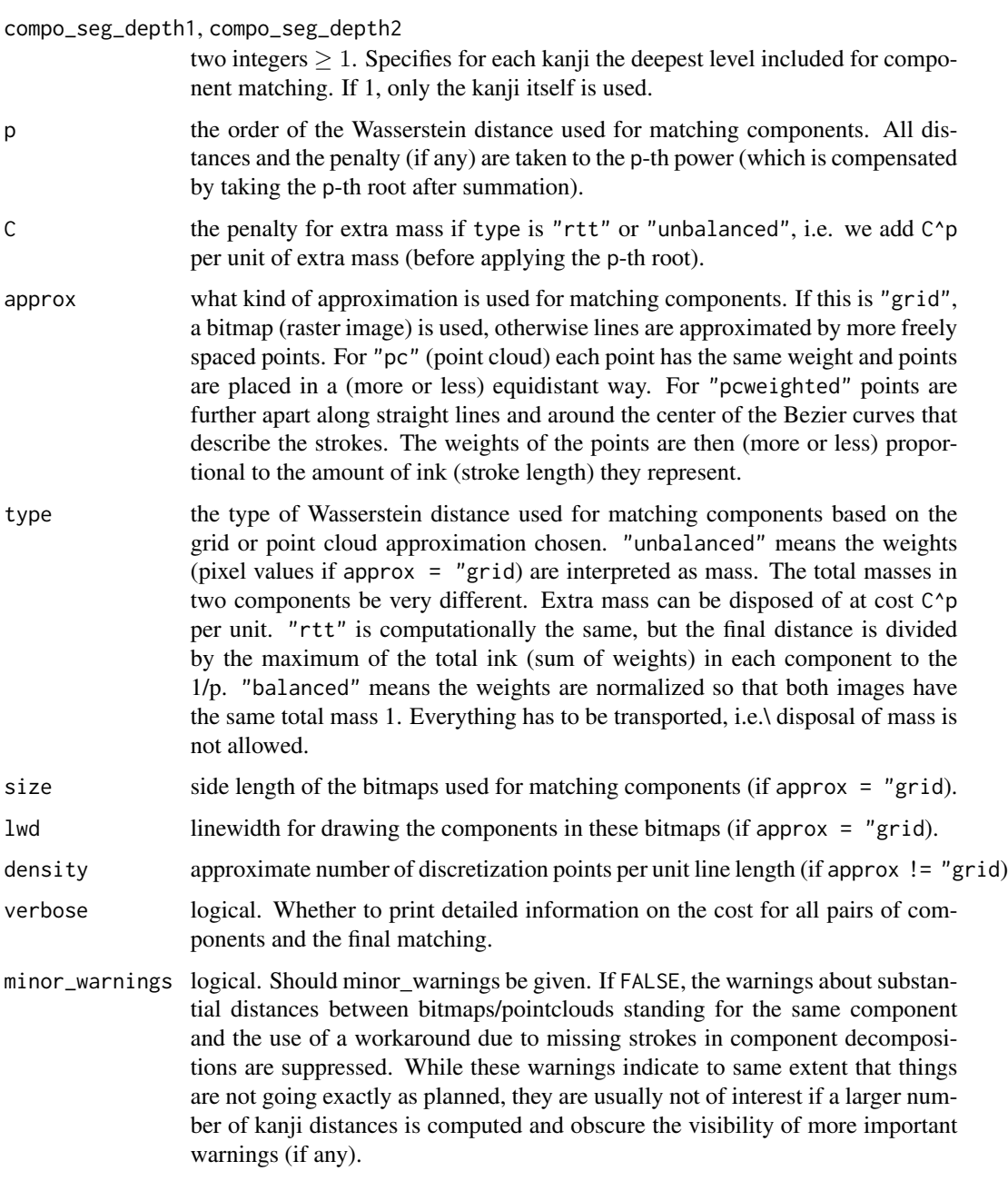

# Details

For the precise definition and details see the reference below. Parameter C corresponds to  $b/2^{1/p}$  in the paper.

# Value

The kanji distance, a non-negative number.

#### <span id="page-13-0"></span>Warning

# [Experimental]

The interface and details of this function will change in the future. Currently only a minimal set of parameters can be passed. The other parameters are fixed exactly as in the "prototype distance" (4.1) of the reference below for better or worse.

There is a certain tendency that exact matches of components are rather strongly favored (if the KanjiVG elements agree this can overrule the unbalanced Wasserstein distance) and the penalties for translation/scaling/distortion of components are somewhat mild.

The computation time is rather high (depending on the settings and kanji up to several seconds per kanji pair). This can be alleviated somewhat by keeping the compo\_seg\_depth parameters at 3 or lower and setting size = 32 (which goes well with lwd=1.8).

Future versions will use a much faster line base optimal transport algorithm and further speed-ups.

#### References

Dominic Schuhmacher (2023).

Distance maps between Japanese kanji characters based on hierarchical optimal transport. ArXiv, [doi:10.48550/arXiv.2304.02493](https://doi.org/10.48550/arXiv.2304.02493)

# See Also

[kanjidistmat](#page-13-1), [kmatdist](#page-19-1)

#### Examples

```
if (requireNamespace("ROI.plugin.glpk")) {
 kanjidist(fivebetas[[4]], fivebetas[[5]])
 kanjidist(fivebetas[[4]], fivebetas[[5]], verbose=TRUE)
 # faster and similar:
 kanjidist(fivebetas[[4]], fivebetas[[5]], compo_seg_depth1=2, compo_seg_depth2=2,
           size=32, lwd=1.8, verbose=TRUE)
 # slower and similar:
 kanjidist(fivebetas[[4]], fivebetas[[5]], size=64, lwd=3.2, verbose=TRUE)
}
```
<span id="page-13-1"></span>kanjidistmat *Compute distance matrix based on hierarchical optimal transport for lists of kanjivec objects*

#### **Description**

Individual distances are based on [kanjidist](#page-11-1).

# <span id="page-14-0"></span>kanjidistmat 15

# Usage

```
kanjidistmat(
 klist,
 klist2 = NULL,
  compo_seg_depth = 3,
 p = 1,
 C = 0.2,
  approx = c("grid", "pc", "pcweighted"),
  type = c("rtt", "unbalanced", "balanced"),
  size = 48,1wd = 2.5,
  density = 30,
  verbose = FALSE,
 minor_warnings = FALSE
)
```
#### Arguments

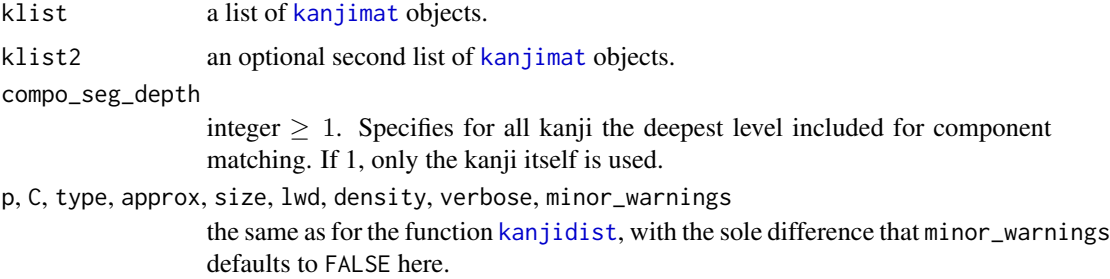

# Value

A matrix of dimension length(klist) x length(klist2) having as its  $(i, j)$ -th entry the distance between klist[[i]] and klist2[[j]]. If klist2 is not provided it is assumed to be equal to klist, but computation is more efficient as only the upper triangular part is computed and then symmetrized with diagonal zero.

# Warning

# [Experimental]

The same precautions apply as for [kanjidist](#page-11-1).

# See Also

[kanjidist](#page-11-1), [kmatdistmat](#page-20-1)

# Examples

kanjidistmat(fivebetas)

<span id="page-15-1"></span><span id="page-15-0"></span>

#### Description

Create a (list of) kanjimat object(s), i.e. bitmap representations of a kanji using a certain font-family and other typographical parameters.

# Usage

```
kanjimat(
 kanji,
  family = NULL,size = NULL,
 margin = 0,
  antialias = TRUE,
  save = FALSE,overwrite = FALSE,
  simplify = TRUE,
  ...
)
```
# Arguments

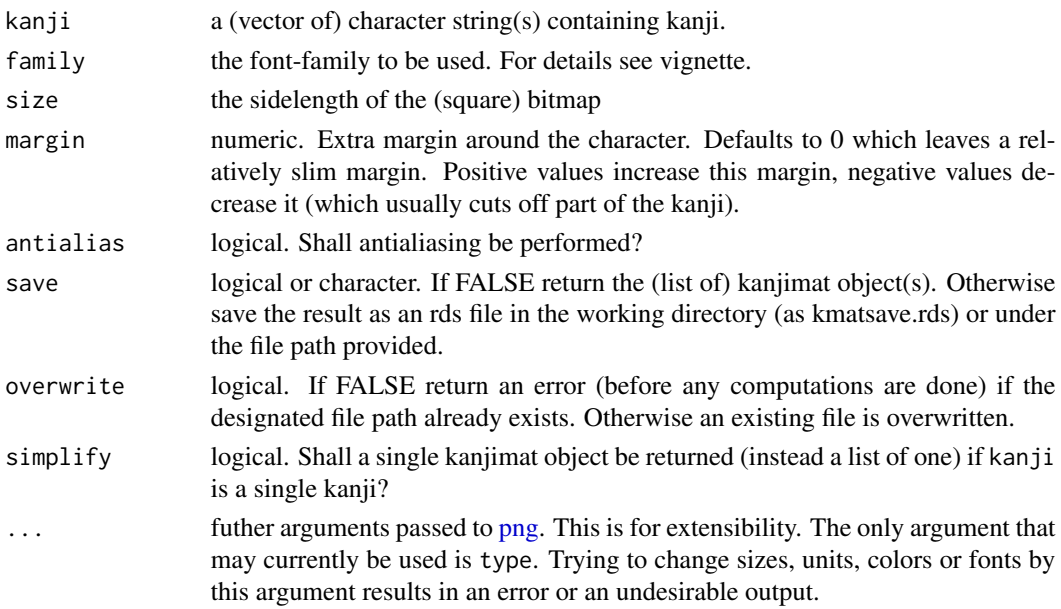

#### Value

A list of objects of class kanjimat or, if only one kanji was specified and simplify is TRUE, a single objects of class kanjimat. If save = TRUE, the same is (saved and) still returned invisibly.

#### <span id="page-16-0"></span>kanjivec 17

# Warning

If no font family is provided, the default Chinese font WenQuanYi Micro Hei that comes with the package showtext is used. This means that the characters will typically be recognizable, but quite often look odd as Japanese characters. We strongly advised that a Japanese font is used as detailed above.

# Examples

```
res <- kanjimat(kanji="\u85e4", size = 128)
```
<span id="page-16-1"></span>kanjivec *Create kanjivec objects from kanjivg data*

# Description

Create a (list of) kanjivec object(s). Each object is a representation of the kanji as a tree of strokes based on .svg files from the KanjiVG database containing further, derived information.

# Usage

```
kanjivec(
  kanji,
  database = NULL,
  flatten = "intelligent",
  bezier_discr = c("svgparser", "eqtimed", "eqspaced"),
  save = FALSE,overwrite = FALSE,
  simplify = TRUE
)
```
# Arguments

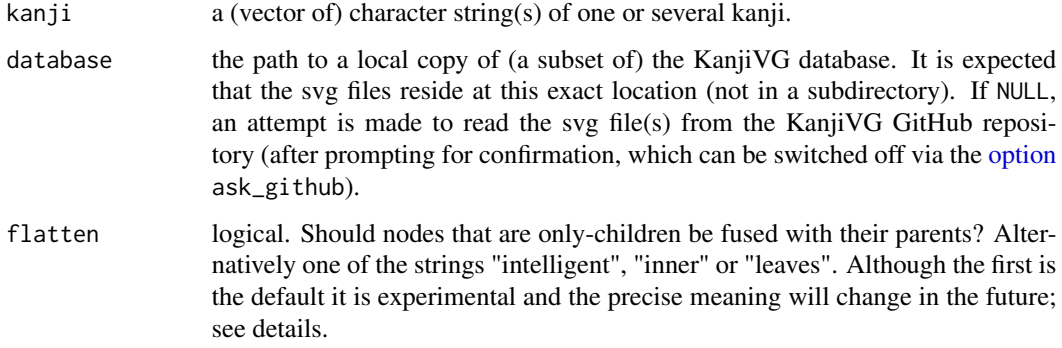

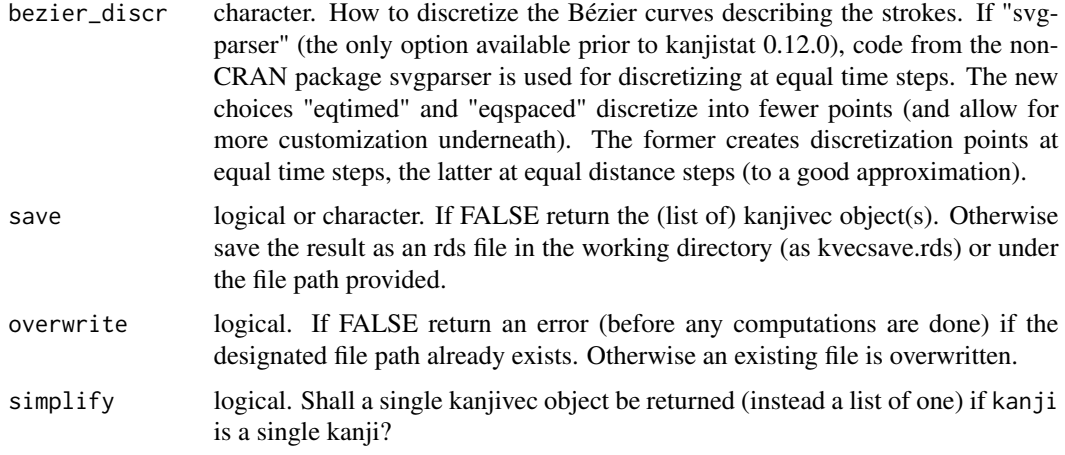

# Details

A kanjivec object contains detailed information on the strokes of which an individual kanji is composed including their order, a segmentation into reasonable components ("radicals" in a more general sense of the word), classification of individual strokes, and both vector data and interpolated points to recreate the actual stroke in a Kyoukashou style font. For more information on the original data see <http://kanjivg.tagaini.net/>. That data is licenced under Creative Commons BY-SA 3.0 (see licence file of this package).

The original .svg files sometimes contain additional <g> elements that provide information about the current group of strokes rather than establishing a new subgroup of its own. This happens typically for information that establishes coherence with another part of the tree (by noting that the current subgroup is also part 2 of something else), but also for variant information. With the option flatten = TRUE the extra hierarchy level in the tree is avoided, while the original information in the KanjiVG file is kept. This is achieved by fusing only-children to their parents, giving the new node the name of the child and all its attributes, but prefixing p. to the attribute names of the parent (the parents' "names" attribute is discarded, but can be reconstructed from the parents' id). Removal of several hierarchies in sequence can lead to attribute names with multiple p. in front. Fusing to parents is suppressed if the parent is the root of the hierarchy (typically for one-stroke kanji), as this could lead to confusing results.

The options flatten = "inner" and flatten = "leaves" implement the above behavior only for the corresponding type of node (inner nodes or leaves). The option flatten = "intelligent" tries to find out in more sophisticated ways which flattening is desirable and which is not (it will flatten rather conservatively). Currently nodes without an element attribute that have only one child are flattened away (one example where this is reasonable is in kanji kbase[187, ]), as are nodes with an element attribute and only one child if this child is also an inner node and has the same element and part attribute as the parent, but both have no number (this would be problematic for any component-building code in the particular case of kanji kbase[1111, ]).

A kanjivec object has components

char the kanji (a single character)

hex its Unicode codepoint (integer of class hexmode)

padhex the Unicode codepoint padded with zeros to five digits (mode character)

#### <span id="page-18-0"></span>kanjivec 19

family the font on which the data is based. Currently only "schoolbook" (to be extended with "kaisho" at some point)

nstrokes the number of strokes in the kanji

- ncompos a vector of the number of components at each depth of the tree
- nveins the number of veins in the component structure
- strokedend the decomposition tree of the kanji as an object of class dendrogram
- components the component structure by segmentation depth (components can overlap) in terms of KanjiVG elements and their depth-first tree coordinates
- veins the veins in the component structure. Each vein is represented as a two-column matrix that lists in its rows the indices of components (starting at the root, which in the component indexing is  $c(1,1)$ )
- stroketree the decomposition tree of the kanji, a list containing the full information of the the KanjiVG file (except some top level attributes)

stroketree is a close representation of the KanjiVG svg file as list object with some serious nesting of sublists. The XML attributes become attributes of the list and its elements. The user will usually not have to look at or manipulate stroketree directly, but strokedend and compents are derived from it and other functions may process it further.

The main differences to the svg file are

- 1. the actual strokes are not only given as d-attributes describing Bézier curves, but but also as two-column matrices describing discretizations of these curves. These matrices are the actual contents of the innermost lists in stroketree, but are more conveniently accessed via the function [get\\_strokes](#page-8-1). Starting with version 0.13.0, there is also an additional attribute "beziermat", which describes the Bézier curves for the stroke in a  $2 \times (1+3n)$  matrix format. The first column is the start point, then each triplet of columns stands for control point 1, control point 2 and end point (=start point of the next Bézier curve if any).
- 2. The positions of the stroke numbers (for plotting) are saved as an attribute strokenum\_coords to the entire stroke tree rather than a separate element.

strokedend is more easy to examine and work with due to various convenience functions for dendrograms in the packages stats and [dendextend](#page-0-0), including [str](#page-0-0) and [plot.dendrogram](#page-0-0). The function [plot.kanjivec](#page-24-1) with option type = "dend" is a wrapper for [plot.dendrogram](#page-0-0) with reasonable presets for various options.

The label-attributes of the nodes of strokedend are taken from the element (for inner nodes) and type (for leaves) attributes of the .svg files. They consist of UTF-8 characters representing kanji parts and a combination of UTF-8 characters for representing strokes and may not represent well in all CJK fonts (see details of [plot.kanjivec](#page-24-1)). If element and type are missing in the .svg file, the label assigned is the second part of the id-attribute, e.g. g5 or s9.

The components at a given level can be plotted, see [plot.kanjivec](#page-24-1) with type = "kanji". Both components and veins serve mainly for the computation of [kanji distances.](#page-11-1)

#### Value

A list of objects of class kanjivec or, if only one kanji was specified and simplify is TRUE, a single objects of class kanjivec. If save = TRUE, the same is (saved and) still returned invisibly.

#### 20 kmatdist and the control of the control of the control of the control of the control of the control of the control of the control of the control of the control of the control of the control of the control of the control

# See Also

[plot.kanjivec](#page-24-1), [str.kanjivec](#page-32-1)

# Examples

```
if (interactive()) {
 # Try to load the svg file for the kanji from GitHub.
 res <- kanjivec("\u85e4", database=NULL)
 str(res)
}
fivebetas # sample kanjivec data
str(fivebetas[[1]])
```
<span id="page-19-1"></span>kmatdist *Compute the unbalanced or balanced Wasserstein distance between two kanjimat objects*

# Description

This gives the dissimilarity of pixel-images of the kanji based on how far mass (or "ink") has to be transported to transform one image into the other.

#### Usage

```
kmatdist(
  k1,
 k2,
 p = 1,
 C = 0.2,
  type = c("unbalanced", "balanced"),
 output = c("dist", "all")
)
```
### Arguments

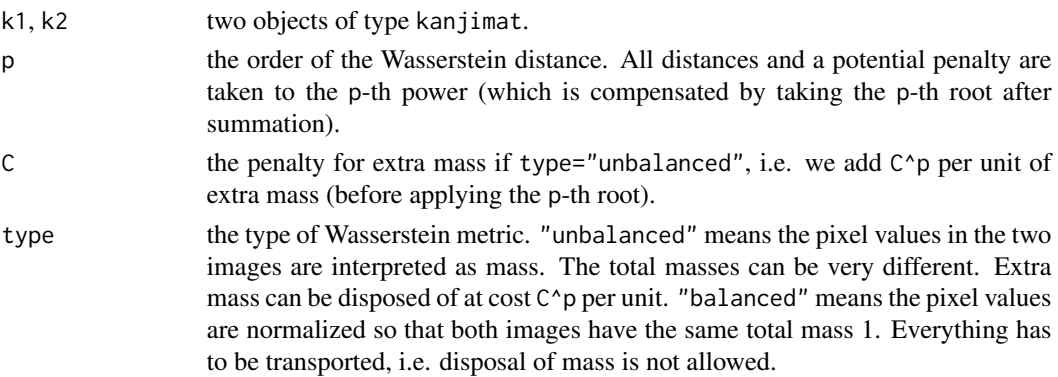

<span id="page-19-0"></span>

#### <span id="page-20-0"></span>kmatdistmat 21

output the requested output. See return value below.

# Value

If output = "dist", a single non-negative number: the unbalanced or balanced Wasserstein distance between the kanji. If output = "all" a list with detailed information on the transport plan and the disposal of pixel mass. See [unbalanced](#page-0-0) for details.

# See Also

[kmatdistmat](#page-20-1), [kanjidist](#page-11-1)

# Examples

```
res <- kmatdist(fivetrees1[[1]], fivetrees1[[5]], p=1, C=0.1, output="all")
plot(res, what="plan", angle=20, lwd=1.5)
plot(res, what="trans")
plot(res, what="extra")
plot(res, what="inplace")
```
<span id="page-20-1"></span>

```
kmatdistmat Compute distance matrix for lists of kanjimat objects
```
#### Description

Apply [kmatdist](#page-19-1) to every pair of [kanjimat](#page-15-1) objects to compute the unbalanced or balanced Wasserstein distance.

#### Usage

```
kmatdistmat(
  klist,
 klist2 = NULL,
 p = 1,
 C = 0.2,
  type = c("unbalanced", "balanced")
)
```
#### Arguments

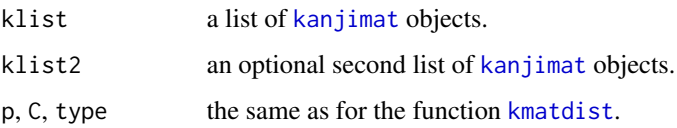

# Value

A matrix of dimension length(klist) x length(klist2) having as its  $(i, j)$ -th entry the distance between klist[[i]] and klist2[[j]]. If klist2 is not provided it is assumed to be equal to klist, but the computation is more efficient as only the upper triangular part is computed and then symmetrized with diagonal zero.

# See Also

[kmatdist](#page-19-1), [kanjidistmat](#page-13-1)

### Examples

```
kmatdistmat(fivetrees1)
kmatdistmat(fivetrees1, fivetrees1) # same result but slower
kmatdistmat(fivetrees1, fivetrees2) # note the smaller values on the diagonal
```
<span id="page-21-1"></span>

kreadmean *Kanji readings and meanings*

# Description

Data set of all kanji readings and meanings from the KANJIDIC2 dataset in an R list format. For convenient access to this data use function [lookup](#page-22-1).

#### Usage

kreadmean

# Format

An object of class list of length 13108.

### Source

KANJIDIC2 file by Jim Breen and The Electronic Dictionary Research and Development Group (EDRDG)

[https://www.edrdg.org/wiki/index.php/KANJIDIC\\_Project](https://www.edrdg.org/wiki/index.php/KANJIDIC_Project)

The use of this data is covered by the Creative Commons BY-SA 4.0 License.

<span id="page-21-0"></span>

<span id="page-22-1"></span><span id="page-22-0"></span>lookup *Look up kanji*

#### Description

Return readings and meanings or information from kbase or kmorph.

#### Usage

```
lookup(kanji, what = c("readmean", "basic", "morphologic"))
```
# Arguments

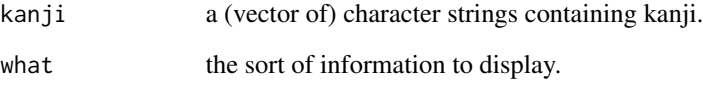

# Details

This is a very basic interface for a quick lookup information based on exact knowledge of the kanji (provided by a Japanese input method or its UTF-8 code). Most of the information is based on the KANJIDIC2 file by EDRDG (see thank you page) Please use one of the many excellent online kanji dictionaries (see e.g.) more sophisticated lookup methods and more detailed results.

# Value

If what is "readmean" the information is output with cat and there is no return value (invisible NULL) In the other cases the appropriate subsets of the tables kbase and kmorph are returned

### Author(s)

Dominic Schuhmacher <schuhmacher@math.uni-goettingen.de>

# Examples

```
lookup(c("\u6674", "\u66c7", "\u96e8"))
lookup("\u6674\u66c7\u96e8") # same
```
<span id="page-23-0"></span>

# <span id="page-23-1"></span>Description

Set or examine global kanjistat options.

#### Usage

```
kanjistat_options(...)
```
get\_kanjistat\_option(x)

# Arguments

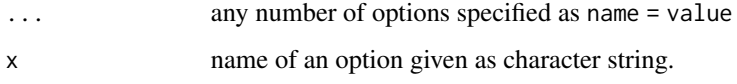

# Value

kanjistat\_options returns the list of all set options if there is no function argument. Otherwise it returns list of *all* old options. get\_kanjistat\_option returns the current value set for option x or NULL if the option is not set.

plot.kanjimat *Plot kanjimat object*

# Description

Plot kanjimat object

# Usage

```
## S3 method for class 'kanjimat'
plot(
 x,
 mode = c("dark", "light"),col = gray(seq(0, 1, length.out = 256)),...
\mathcal{L}
```
# <span id="page-24-0"></span>plot.kanjivec 25

# Arguments

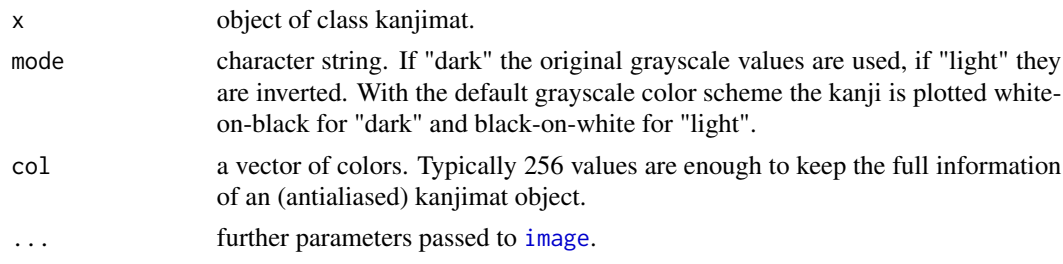

# Value

No return value, called for side effects.

<span id="page-24-1"></span>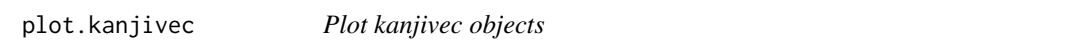

# Description

Plot kanjivec objects

# Usage

```
## S3 method for class 'kanjivec'
plot(
  x,
  type = c("kanji", "dend"),
  seg\_depth = 0,palette = "Dark 3",
  pal.extra = 0,
  numbers = FALSE,
  offset = c(0.025, 0),family = NULL,
  1wd = 8,...
\mathcal{L}
```
# Arguments

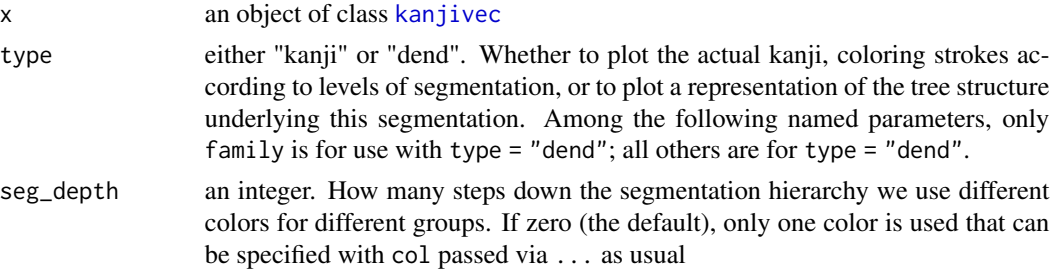

<span id="page-25-0"></span>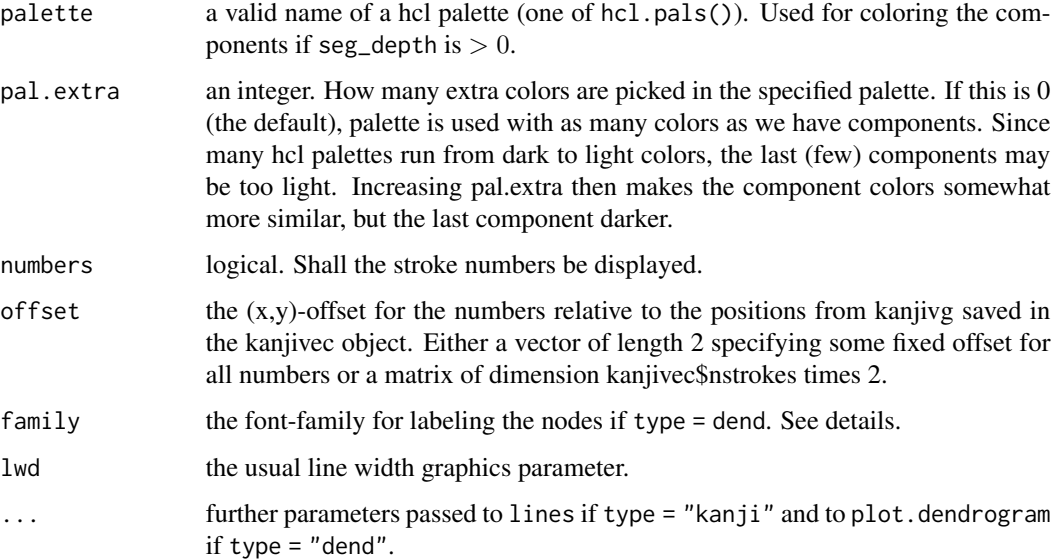

#### Details

Setting up nice labels for the nodes if type = "dend" is not easy. For many font families it appears that some "kanji components" cannot be displayed in plots even with the help of package showtext and if the font contains glyphs for the corresponding codepoints that display correctly in text documents. This concerns in increasing severity of the problem Unicode blocks 2F00–2FDF (Kangxi Radicals), 2E80–2EFF (CJK Radicals Supplement) and 31C0–31EF (CJK Strokes). For the strokes it seems nearly impossible which is why leaves are simply annotated with the number of the strokes.

For the other it is up to the user to find a suitable font and pass it via the argument font family. The default family = NULL first tries to use default\_font if this option has been set (via [kanjistat\\_options](#page-23-1)) and otherwise uses wqy-microhei, the Chinese default font that comes with package showtext and cannot display any radicals from the supplement.

On a Mac the experience is that "hiragino\_sans" works well. In addition there is the issue of font size which is currently not judiciously set and may be too large for some (especially on-screen) devices. The parameter cex (via ...) fixes this.

# Value

No return value, called for side effects.

#### Examples

```
kanji <- fivebetas[[2]]
plot(kanji, type = "kanji", seg_depth = 2)
plot(kanji, type = "dend")
  # gives a warning if get_kanjistat_option("default_font") is NULL
```
<span id="page-26-0"></span>plotkanji *Plot kanji*

# Description

Write kanji to a graphics device.

# Usage

```
plotkanji(
  kanji,
  device = "default",
  family = NULL,
  factor = 10,
 width = NULL,
 height = NULL,...
)
```
# Arguments

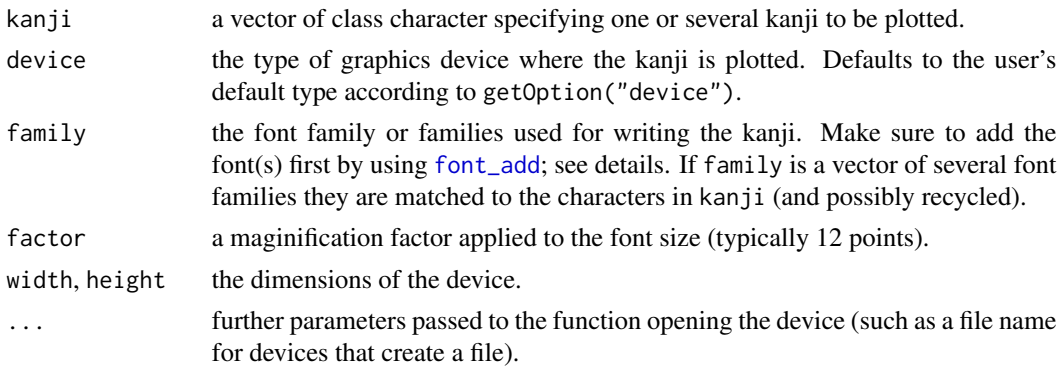

# Details

This function writes one or several kanji to a graphics device in an arbitrary font that has been registered, i.e., added to the database in package sysfonts. For the latter say [font\\_add](#page-0-0) or [font\\_families](#page-0-0) to verify what fonts are available.

For further information see *Working with Japanese fonts* in vignette("kanjistat", package = "kanjistat"). plotkanji uses the package showtext to write the kanji in a large font at the center of a new device of the specified type. specify device = "current" to write the kanji to the current device. It is now recommended to simply use graphics::text in combination with showtext::showtext\_auto instead.

# Value

No return value, called for side effects.

#### Warning

If no font family is provided, the default Chinese font WenQuanYi Micro Hei that comes with the package showtext is used. This means that the characters will typically be recognizable, but quite often look odd as Japanese characters. We strongly advised that a Japanese font is used as detailed above.

#### Examples

```
plotkanji("\u6edd")
plotkanji("\u72ac\u732b\u9b5a")
```
pooled\_similarity *Precomputed kanji distances*

#### Description

Precomputed kanji distances

### Usage

pooled\_similarity

#### Format

A tibble containing kanji similarity judgments by 3 "native or native-like" speakers of Japanese. For each row, the pivot kanji was compared to a list of potential distractors. From the distractors, the subjects selected one character which they found particularly easy to confuse with the pivot. For the exact methodology, see the original study referenced below.

# Source

Datasets from <https://lars.yencken.org/datasets>, made available under the Creative Commons Attribution 3.0 Unported licence.

Collected as part of *Yencken, Lars (2010) [Orthographic support for passing the reading hurdle in](https://lars.yencken.org/papers/phd-thesis.pdf) [Japanese.](https://lars.yencken.org/papers/phd-thesis.pdf) PhD Thesis, University of Melbourne, Melbourne, Australia*.

# References

Yencken, Lars, & Baldwin, Timothy (2008). Measuring and predicting orthographic associations: Modelling the similarity of Japanese kanji. In: *Proceedings of the 22nd International Conference on Computational Linguistics (Coling 2008)*, pp. 1041-1048.

#### Examples

# Get kanji characters that were found to be easily confused with \u5927. pooled\_similarity[pooled\_similarity\$selected == "\u5927", ]\$pivot

<span id="page-27-0"></span>

<span id="page-28-0"></span>

# Description

Print basic information about a kanjivec object

# Usage

```
## S3 method for class 'kanjivec'
print(x, dend = FALSE, ...)
```
# Arguments

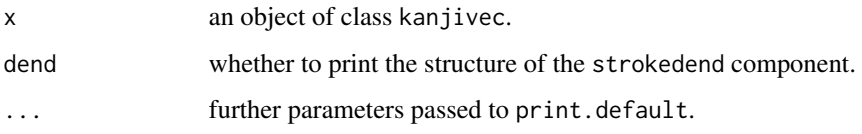

# Value

No return value, called for side effects.

read\_kanjidic2 *Read a KANJIDIC2 file*

# Description

Perform basic validity checks and transform data to a standardized list or keep as an object of class [xml\\_document](#page-0-0) (package xml2).

# Usage

```
read_kanjidic2(fpath = NULL, output = c("list", "xml"))
```
# Arguments

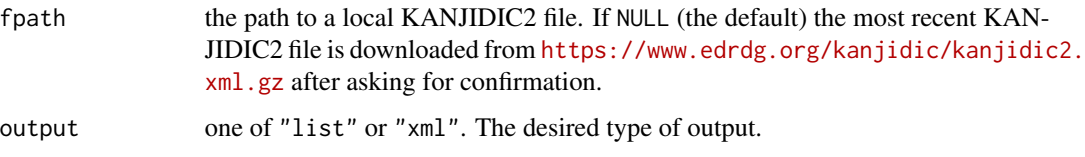

#### Details

KANJIDIC2 contains detailed information on all of the 13108 kanji in three main Japanese standards (JIS X 0208, 0212 and 0213). The KANJIDIC files have been compiled and maintained by Jim Breen since 1991, with the help of various other people. The copyright is now held by the Electronic Dictionary Research and Development Group (EDRDG). The files are made available under the Creative Commons BY-SA 4.0 license. See [https://www.edrdg.org/wiki/index.](https://www.edrdg.org/wiki/index.php/KANJIDIC_Project) [php/KANJIDIC\\_Project](https://www.edrdg.org/wiki/index.php/KANJIDIC_Project) for details on the contents of the files and their license.

If output = "xml", some minimal checks are performed (high level structure and total number of kanji).

If output = "list", additional validity checks of the lower level structure are performed. Most are in accordance with the file's Document Type Definition (DTD). Some additional check concern some common patterns that are true about the current KANJIDIC2 file (as of December 2023) and seem unlikely to change in the near future. This includes that there is always at most one rmgroup entry in reading\_meaning. Informative warnings are provided if any of these additional checks fail.

# Value

If output  $=$  "xml", the exact XML document obtained from  $xml2::read xml$ . If output  $=$  "list", a list of lists (the individual kanji), each with the following seven components.

- literal: a single UTF-8 character representing the kanji.
- codepoint: a named character vector giving the available codepoints in the unicode and jis standards.
- radical: a named numeric vector giving the radical number(s), in the range 1 to 214. The number named classical is as recorded in the *KangXi Zidian* (1716); if there is a number named nelson\_c, the kanji was reclassified in Nelson's *Modern Reader's Japanese-English Character Dictionary* (1962/74).
- misc: a list with six components
	- grade: the kanji grade level. 1 through 6 indicates a kyouiku kanji and the grade in which the kanji is taught in Japanese primary school. 8 indicates one of the remaining jouyou kanji learned in junior high school, and 9 or 10 are jinmeiyou kanji. The remaining (hyougai) kanji have NA as their entry.
	- stroke\_count: The stroke count of the kanji, including the radical. If more than one, the first is considered the accepted count, while subsequent ones are common miscounts.
	- variant: a named character vector giving either a cross-reference code to another kanji, usually regarded as a variant, or an alternative indexing code for the current kanji. The type of variant is given in the name.
	- $-$  freq: the frequency rank (1 = most frequent) based on newspaper data. NA if not among the 2500 most frequent.
	- rad\_name: a character vector. For a kanji that is a radical itself, the name(s) of the radical (if there are any), otherwise of length 0.
	- jlpt: The Japanese Language Proficiency Test level according to the old four-level system that was in place before 2010. A value from 4 (most elementary) to 1 (most advanced).

<span id="page-29-0"></span>

#### <span id="page-30-0"></span>samplekan 31 and 32 and 32 and 33 and 33 and 33 and 33 and 33 and 33 and 33 and 34 and 34 and 34 and 35 and 35

- dic\_number: a named character vector (possibly of length 0) giving the index numbers (for some kanji with letters attached) of the kanji in various dictionaries, textbooks and flashcard collections (specified by the name). For Morohashi's *Dai Kan-Wa Jiten*, the volume and page number is also provided in the format moro.VOL.PAGE.
- query\_code: a named character vector giving the codes of the kanji in various query systems (specified by the name). For Halpern's SKIP code, possible misclassifications (if any) of the kanji are also noted in the format mis.skip.TYPE, where TYPE indicates the type of misclassification.
- reading\_meaning: a (possibly empty) list containing zero or more rmgroup components creating groups of readings and meanings (in practice there is never more than one rmgroup currently) as well as a component nanori giving a character vector (possibly of length 0) of readings only associated with names. Each rmgroup is a list with entries:
	- reading: a (possibly empty) list of entries named from among pinyin, korean\_r, korean\_h, vietnam, ja\_on and ja\_kun, each containing a character vector of the corresponding readings
	- meaning: a (possibly empty) list of entries named with two-letter (ISO 639-1) language codes, each containing a character vector of the corresponding meanings.

# See Also

[kanjidata,](#page-9-3) [kreadmean](#page-21-1)

#### Examples

```
if (interactive()) {
 read_kanjidic2("kanjidic2.xml")
}
```
samplekan *Sample kanji from a set*

#### Description

Sample kanji from a set

#### Usage

```
samplekan(
  set = c("kyouiku", "jouyou", "jinmeiyou", "kanjidic"),
  size = 1,
  replace = FALSE,
  prob = NULL
)
```
32 sedist

#### Arguments

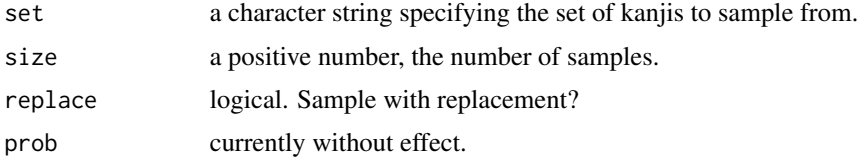

#### Value

a vector of length size containing the individual characters

# Examples

```
(sam <- samplekan(size = 10))
lookup(sam)
```
sedist *Compute the stroke edit distances between two sets of kanji*

#### Description

Variants of the stroke edit distance proposed by Yencken (2010). Each kanji is encoded as sequence of stroke types according to its stroke order, using the type attribute from the kanjiVG data. Then the edit distance (a.k.a.\ Levenshtein distance) between sequences is computed and divided by the maximum of the number of strokes

#### Usage

```
sedist(k1, k2, type = c("full", "before_slash", "first"))
```
#### Arguments

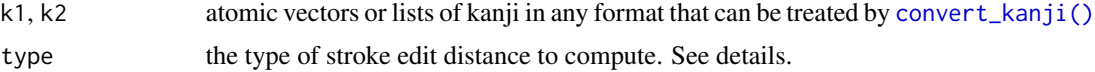

#### Details

The kanjiVG type attribute is a single string composed of a CJK strokes Unicode character, an optional latin letter providing further information and possibly a variant (another CJK strokes character with optional letter) separated by "/". If type is "full"' a match is only counted if two strings are exactly the same, "before\_slash" ignores any slashes and what comes after them, "first" only considers the first character of each string (so the first CJK stroke character) when counting matches.

The stroke edit distance used by Yencken (2010) is obtained by setting type = "all" (the default), except that the underlying kanjiVG data has significantly changed since then. Comparing with the values in [dstrokedit](#page-5-1) we get an agreement of 96.3 percent, whereas the other distances disagree by a small amount (usually 1-2 edit operations).

<span id="page-31-0"></span>

# <span id="page-32-0"></span>str.kanjivec 33

# Value

A length(k1) x length(k2) matrix of stroke edit distances.

### Warning

Requires kanjistat.data package.

# References

Yencken, Lars (2010). Orthographic support for passing the reading hurdle in Japanese. PhD Thesis, University of Melbourne, Australia

#### Examples

```
ind1 < -384k1 <- convert_kanji(ind1, "character")
ind2 <- which(dstrokedit[ind1,] > 0)
# dstrokedit contains only the "closest" kanji
k2 <- convert_kanji(ind2, "character")
row_a <- dstrokedit[ind1, ind2]
if (requireNamespace("kanjistat.data", quietly = TRUE)) {
  row_b \leftarrow \text{sedist}(k1, k2)mat <- rbind(row_a, row_b)
  rownames(mat) = c(k1, k1)colnames(mat) = k2mat
}
```
<span id="page-32-1"></span>str.kanjivec *Compactly display the structure of a kanjivec object*

## Description

Compactly display the structure of a kanjivec object

#### Usage

```
## S3 method for class 'kanjivec'
str(object, ...)
```
# Arguments

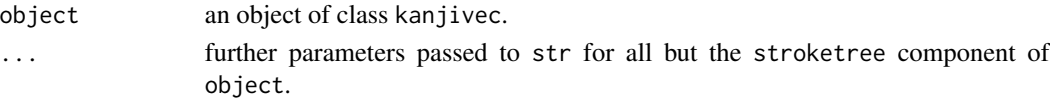

# Value

No return value, called for side effects.

# <span id="page-33-0"></span>Index

∗ datasets distdata, [6](#page-5-0) fivebetas, [7](#page-6-0) fivetrees, [8](#page-7-0) kanjidata, [10](#page-9-0) kreadmean, [22](#page-21-0) pooled\_similarity, [28](#page-27-0) cjk\_escape, [2](#page-1-0) codepoint, [3](#page-2-0) codepointToKanji *(*codepoint*)*, [3](#page-2-0) compare\_neighborhoods, [4](#page-3-0) convert\_kanji, [5](#page-4-0) convert\_kanji(), *[32](#page-31-0)* dendextend, *[19](#page-18-0)* distdata, [6](#page-5-0) dstrokedit, *[32](#page-31-0)* dstrokedit *(*distdata*)*, [6](#page-5-0) dyehli *(*distdata*)*, [6](#page-5-0) fivebetas, [7](#page-6-0) fivetrees, [8](#page-7-0) fivetrees1 *(*fivetrees*)*, [8](#page-7-0) fivetrees2 *(*fivetrees*)*, [8](#page-7-0) fivetrees3 *(*fivetrees*)*, [8](#page-7-0) font\_add, *[27](#page-26-0)* font\_families, *[27](#page-26-0)* get\_kanjistat\_option *(*options*)*, [24](#page-23-0) get\_strokes, [9,](#page-8-0) *[10](#page-9-0)*, *[19](#page-18-0)* get\_strokes\_compo, *[9](#page-8-0)*, [10](#page-9-0) image, *[25](#page-24-0)* kanji distances, *[19](#page-18-0)*

kanjidata, [10,](#page-9-0) *[31](#page-30-0)* kanjidist, [12,](#page-11-0) *[14,](#page-13-0) [15](#page-14-0)*, *[21](#page-20-0)* kanjidist(), *[4](#page-3-0)* kanjidistmat, *[14](#page-13-0)*, [14,](#page-13-0) *[22](#page-21-0)* kanjimat, *[8](#page-7-0)*, *[15](#page-14-0)*, [16,](#page-15-0) *[21](#page-20-0)*

kanjistat\_options, *[26](#page-25-0)* kanjistat\_options *(*options*)*, [24](#page-23-0) kanjiToCodepoint *(*codepoint*)*, [3](#page-2-0) kanjivec, *[5](#page-4-0)*, *[7,](#page-6-0) [8](#page-7-0)*, [17,](#page-16-0) *[25](#page-24-0)* kbase, *[5,](#page-4-0) [6](#page-5-0)* kbase *(*kanjidata*)*, [10](#page-9-0) kmatdist, *[8](#page-7-0)*, *[14](#page-13-0)*, [20,](#page-19-0) *[21,](#page-20-0) [22](#page-21-0)* kmatdistmat, *[15](#page-14-0)*, *[21](#page-20-0)*, [21](#page-20-0) kmorph *(*kanjidata*)*, [10](#page-9-0) kreadmean, [22,](#page-21-0) *[31](#page-30-0)* lookup, *[11](#page-10-0)*, *[22](#page-21-0)*, [23](#page-22-0) option, *[17](#page-16-0)* options, [24](#page-23-0) plot.dendrogram, *[19](#page-18-0)* plot.kanjimat, [24](#page-23-0) plot.kanjivec, *[19,](#page-18-0) [20](#page-19-0)*, [25](#page-24-0) plotkanji, [27](#page-26-0) png, *[16](#page-15-0)* pooled\_similarity, [28](#page-27-0) print.kanjivec, [29](#page-28-0) read\_kanjidic2, [29](#page-28-0) samplekan, [31](#page-30-0) sedist, [32](#page-31-0) str, *[19](#page-18-0)* str.kanjivec, *[20](#page-19-0)*, [33](#page-32-0) unbalanced, *[21](#page-20-0)* xml2::read\_xml, *[30](#page-29-0)* xml\_document, *[29](#page-28-0)*